# **Sensor Signal Processing** for Defence Conference

## 12<sup>th</sup> and 13<sup>th</sup> September 2023

### Royal College of Physicians Conference Centre

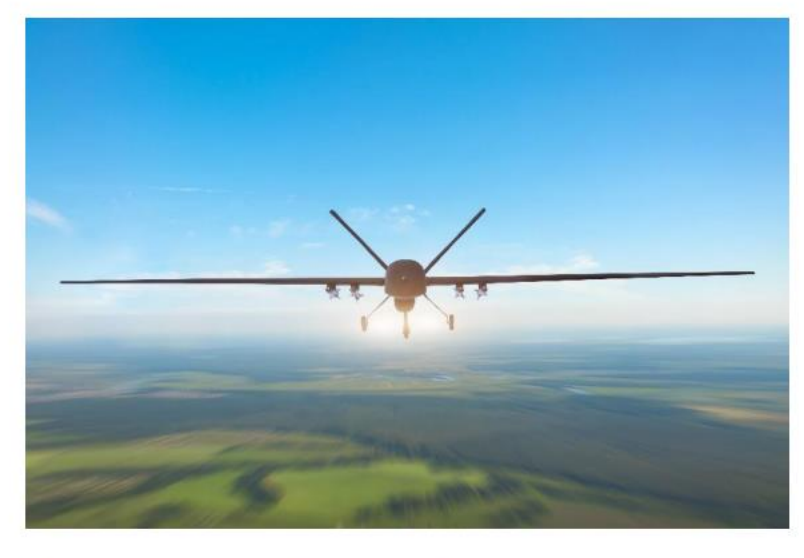

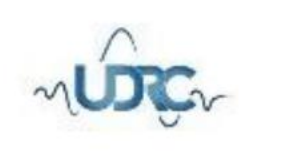

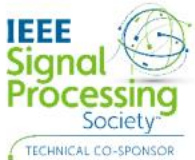

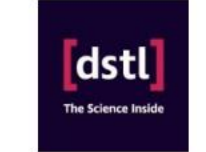

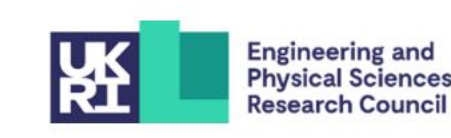

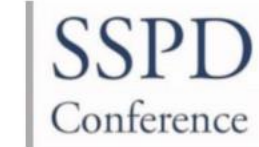

**KE LEONARDO** 

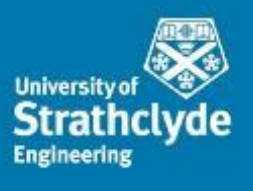

## Simulation of Anisoplanatic Turbulence for Images and Videos

David Vint<sup>1</sup>, Gaetano di Caterina<sup>1</sup>, Paul Kirkland<sup>1</sup>, Robert Lamb<sup>2</sup> and David Humphreys<sup>2</sup>

<sup>1</sup>Neuromorphic Sensor Signal Processing Lab Electronic and Electrical Engineering Department University of Strathclyde, Glasgow, UK

<sup>2</sup>Airborne & Space systems Division, Leonardo UK Ltd, Edinburgh, UK

SSPD 2023

**Introduction** Turbulence Simulator Dataset Creation Conclusion

## Presentation Contents

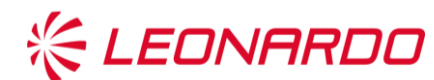

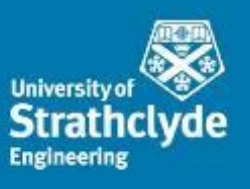

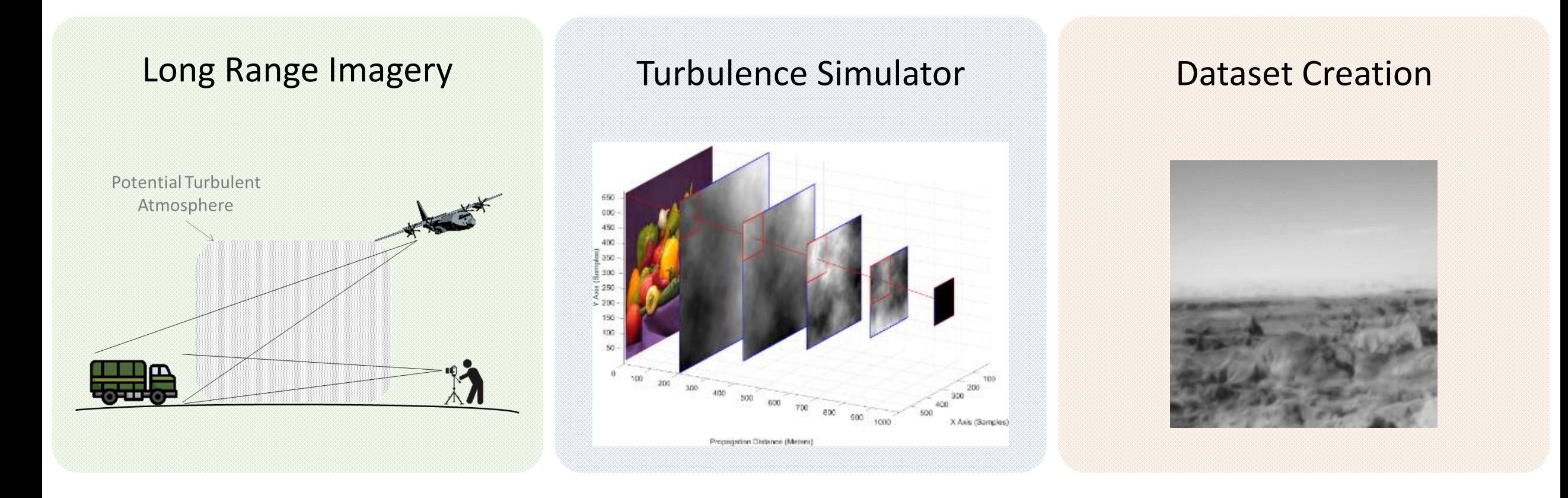

## Long Range Imagery

### Sources of Image Degradation

- Camera system
	- Motion blur
	- Limitations in camera technology
	- Limitations in optics Diffraction
- Turbulent atmosphere
	- Distortion applied before reaching the operator

### **Outcomes**

Distorted imagery that cannot be fully relied upon for further decision-making processes, such as classification or tracking.

### **Solutions**

- Get closer to the target (Not always possible)
- Perform post processing to remove unwanted effects

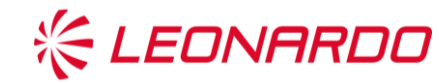

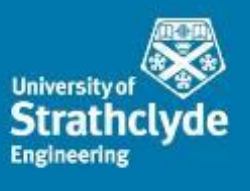

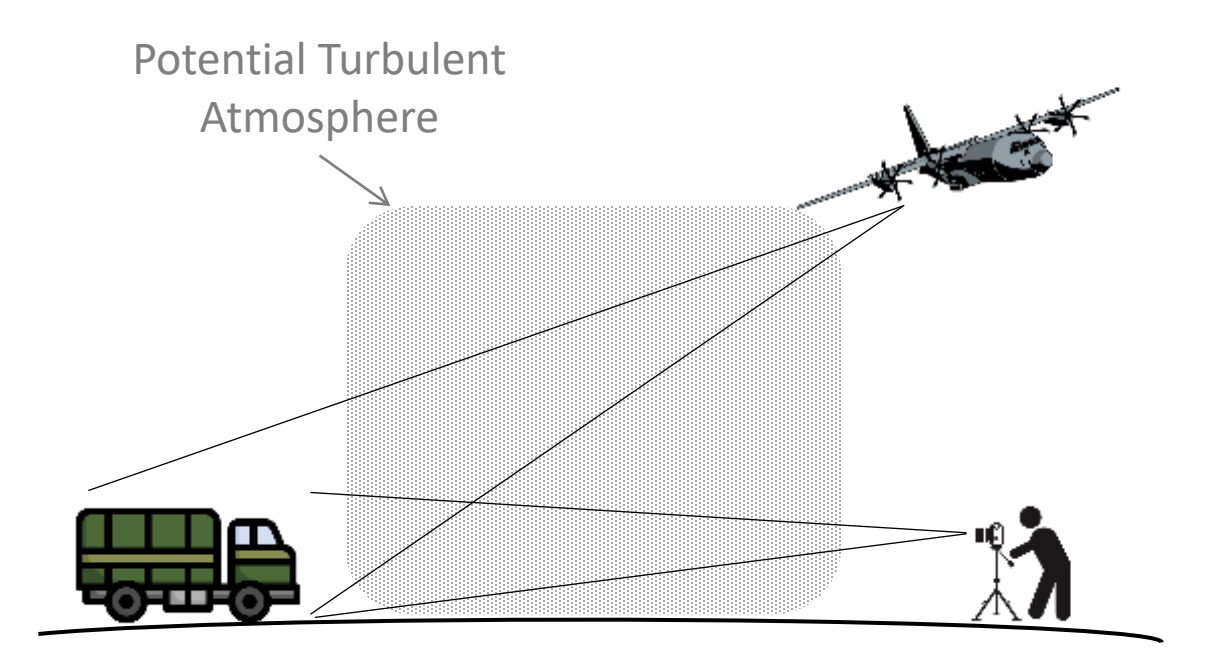

## Long Range Imagery

### Need for Data

- In order to improve post processing algorithms, a suitable amount of data is first required.
- Examples are a key tool in the development of algorithms.
- Especially true in the field of machine learning.

### **Difficulties**

- Not as simple as obtaining images degraded by a turbulent atmosphere.
- Ground truth images are often required.
	- How to obtain this?

### **Solutions**

- Gain control over the atmosphere.
- Employ a simulation tool, allowing data to be generated.
	- Allows greater control over atmosphere parameters
	- Provides access to large amounts of data

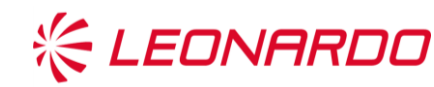

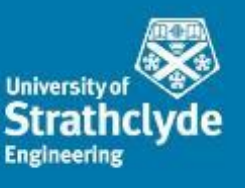

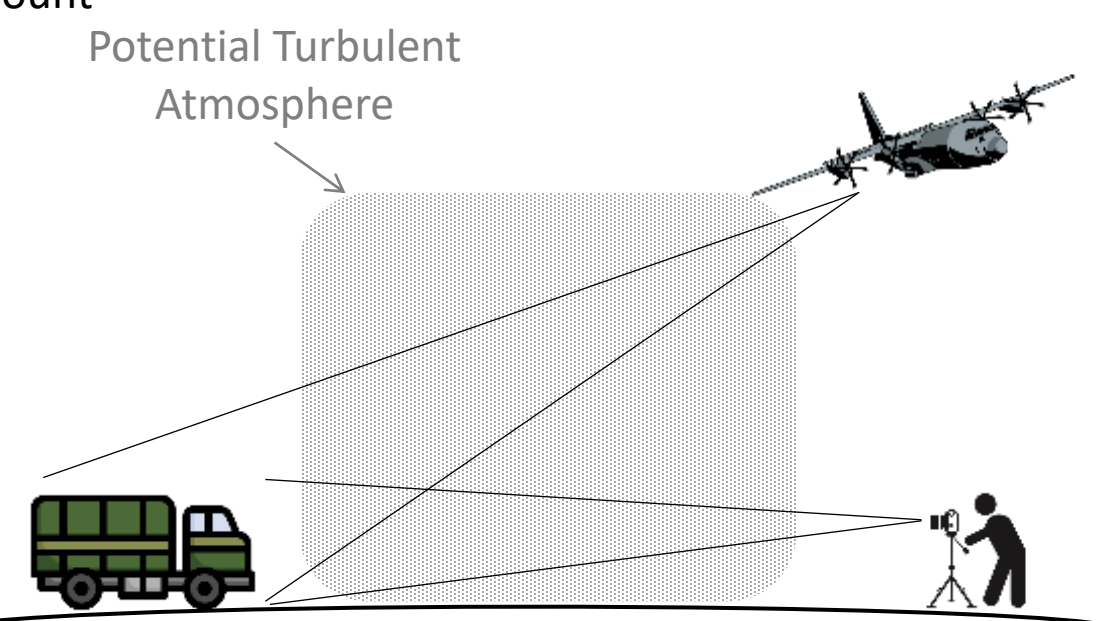

## Previous Works

### **KE LEONARDO**

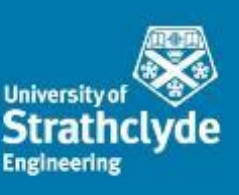

### Image Degradation Function

- The Optical Transfer Function (OTF) of an imaging system can be described as a product of
	- Atmospheric OTF  $(H_{atm})$
	- Camera OTF  $(H_{diff})$

 $H = H_{atm}H_{diff}$ 

• Resulting impulse response is known as the Point Spread Function (PSF).

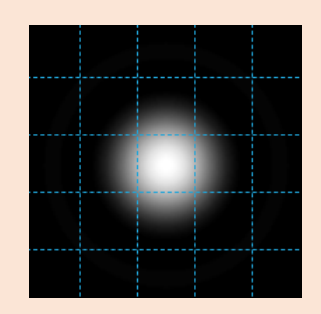

How best to represent  $H_{atm}$ ?

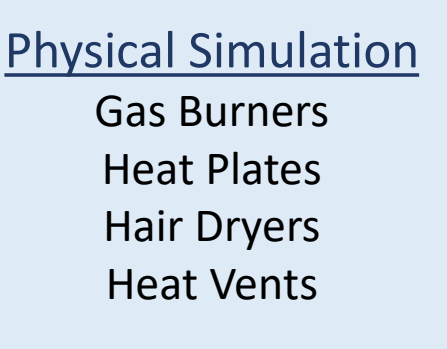

Computer Simulation Warp and Blur Application of OTF Equation 2D Simulation Propagation Simulation

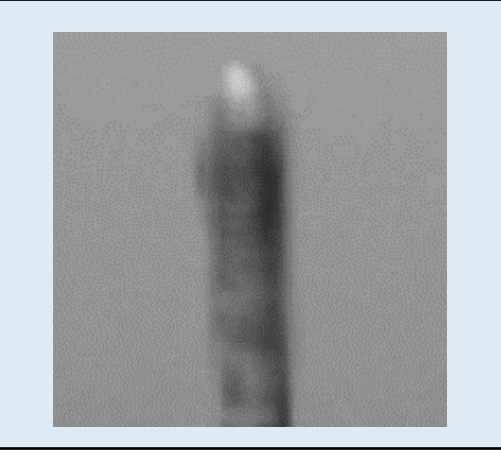

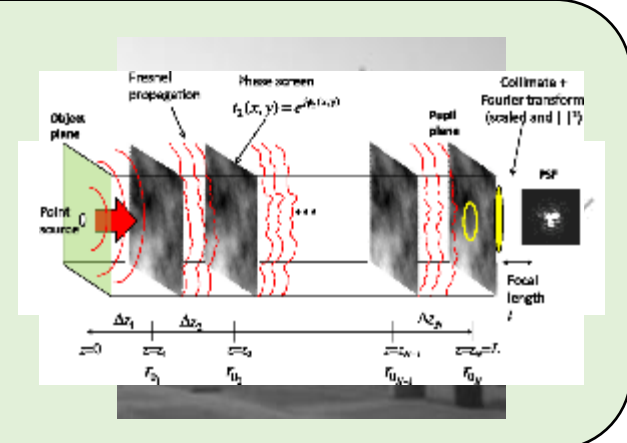

HResptenit/Enediet/liediet/ledisien/dentit/enediet/ledisien/dentit/enediet/ledisien/dentit/enediet/ledisien/de<br>Infrared krittyineynsyaateentiidin<del>aayysiyalpadugsija/alastingunaaga ang</del>ksta 602256—268.

Infrared kvittgifteyv6y**atieta üldbigerigkiydg@ObjeftiylqB/aBigdReGp/aOg**b/D**&(Ti/)-g6XIX150**2256—268.

## Layered Atmosphere Model

- For simulation, a turbulent atmosphere can be treated as a finite number of discrete layers.
	- **Phase screens**.
- Once the phase screens have been generated, a point source can be propagated through each one in turn.
- At the observation plane (Front of the camera lens) exists a complex plane.
- Using Fourier optics, a point spread function can then be realised.

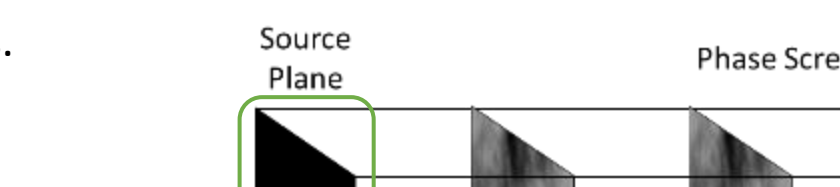

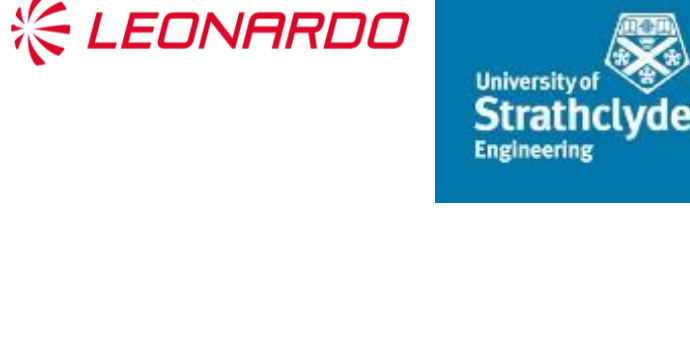

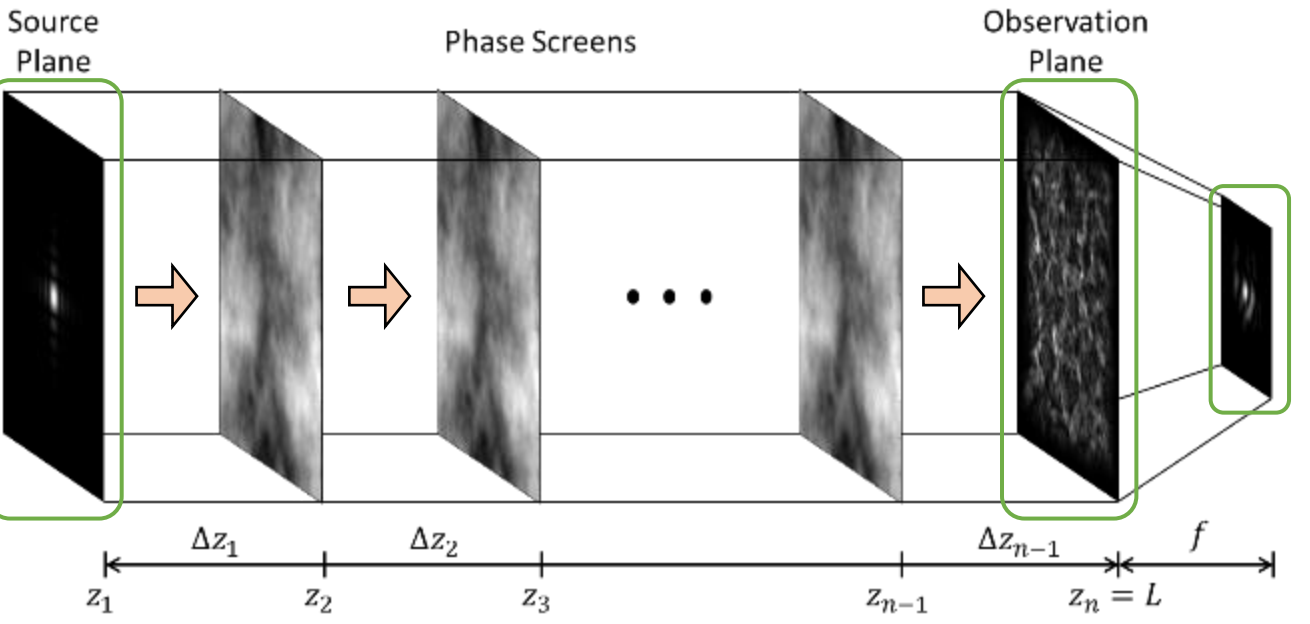

## Turbulence Theory

### Kolmogarov Statistical Model of Turbulence

- Within turbulent flow, kinetic energy is transferred from large to small eddies
	- Beginning at size  $L_0$
	- Ending at size  $l_0$
- This range is known as the **inertial subrange**.
- It is assumed that, within this range, the eddies are statistically
	- Homogenous (Consistent in space)
	- Isotropic (Consistent in orientation)
- Kolmogarov refractive index Power Spectral Density (PSD)

$$
\Phi_n^K(\kappa)=0.033C_n^2\kappa^{-11/3}
$$

• modified Von Karman PSD

$$
\Phi_{\phi_i}^{mvK}(f) = \frac{0.023 e^{-f^2/f_m^2}}{r_{0_i}^{5/3} (f^2 + f_0^2)^{11/6}}
$$

**KEDNARDO** 

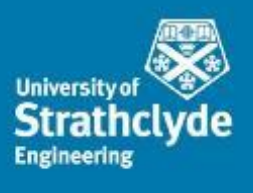

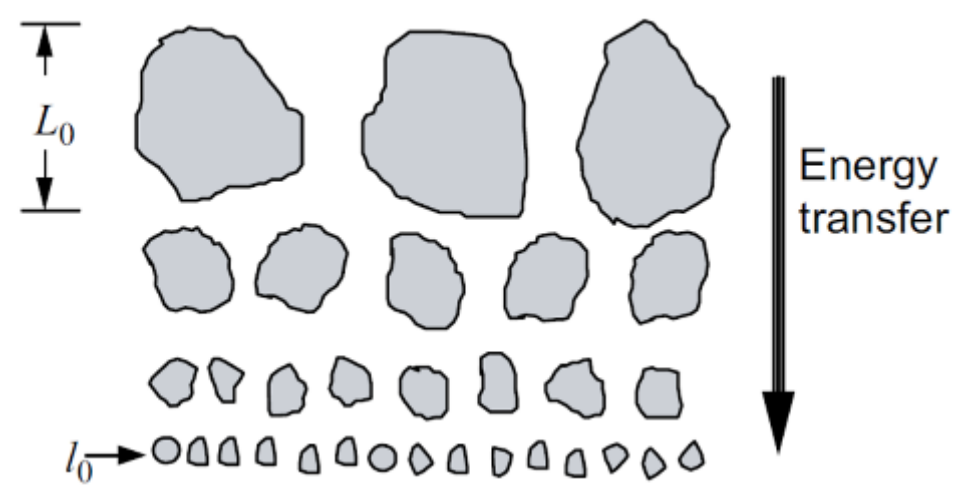

Andrews, L.C., 2005. *Laser Beam Propagation Through Random Media*, SPIE.

$$
C_n^2
$$
 - Refractive Index Structure Parameter\n
$$
r_{0_i} = \frac{1}{[0.423k^2C_{n_i}^2\Delta z_i]^{-3/5}}
$$
\n
$$
r_{0_i}
$$
- Fried parameter for the *i*<sup>th</sup> phase screen

## Phase Screen Generation

$$
\Phi_{\phi_i}^{mvK}(f) = \frac{0.023 e^{-f^2/f_m^2}}{r_{0_i}^{5/3} (f^2 + f_0^2)^{11/6}}
$$

$$
\hat{r}_{0,sw} = \left[ \sum_{i=1}^{n} \underbrace{r_{0,i}^{-5/3}}_{U} \left( \frac{z_{i+1}}{L} \right)^{\frac{5}{3}} \right]^{-\frac{3}{5}}
$$

$$
\hat{\sigma}_{x,sw}^2 = 1.311k^{-\frac{5}{6}}L^{\frac{5}{6}}\sum_{i=1}^n \underbrace{r_{0i}^{-5/3}}_{U} \left(\frac{z_{i+1}}{L}\right)^{\frac{5}{6}} \left(1 - \frac{z_{i+1}}{L}\right)^{\frac{5}{6}}
$$

$$
\hat{\theta}_0 = \left[ \sum_{i=1}^n L^{\frac{5}{3}} \left( 1 - \frac{z_{i+1}}{L} \right)^{\frac{5}{3}} 6.8794 \overline{r_{0_i}^{-5/3}} \right]^{-3/5}
$$

### **KEDNARDO**

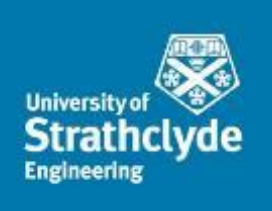

- In order to realise the PSD, we first need the values of  $r_{0i}^{-5/3}$
- Three parameters of turbulence are utilised for this task

### $r_0$  - Atmospheric Coherence Diameter (Fried Parameter)

A measure of the quality of optical transmission through the atmosphere.

### $\theta_0$ : Isoplanatic Angle

The extent of anisoplanatism within the simulation. If two point sources are separated by less than this angle, their path through the atmosphere can be assumed to be the same (i.e. Isoplanatic).

### $\underline{\sigma}_x^2$ : Log-Amplitude Variance

Describes the fluctuations in the wave function amplitude. It is a common measure of scintillation.

## Phase Screen Generation

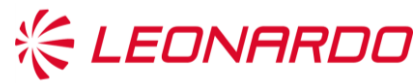

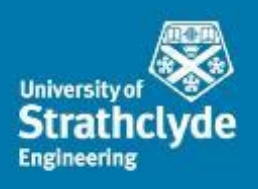

### Step 1

From the PSD, evaluate the Fourier series coefficients

$$
\boxed{c_{n,m}} = \sqrt{\Phi_{\phi_i}(f_{x_n}, f_{y_m})} \Delta f
$$

### Step 2

Multiply the Fourier coefficients with gaussian random samples

$$
\boxed{\hat{c}_{n,m}} = \mathcal{N}\big(f_{x_n}, f_{y_m} | 0, 1\big) \boxed{c_{n,m}}
$$

#### Step 3

Calculate the turbulent induces phase (Phase screen) using an Inverse Fourier Transform

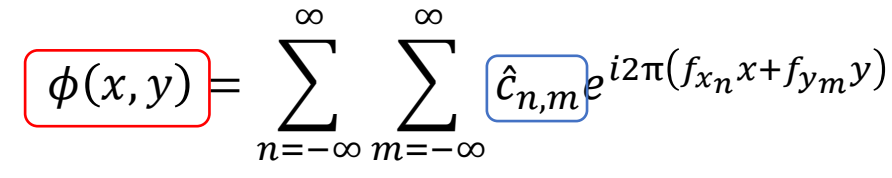

Repeat for each screen along the propagation path

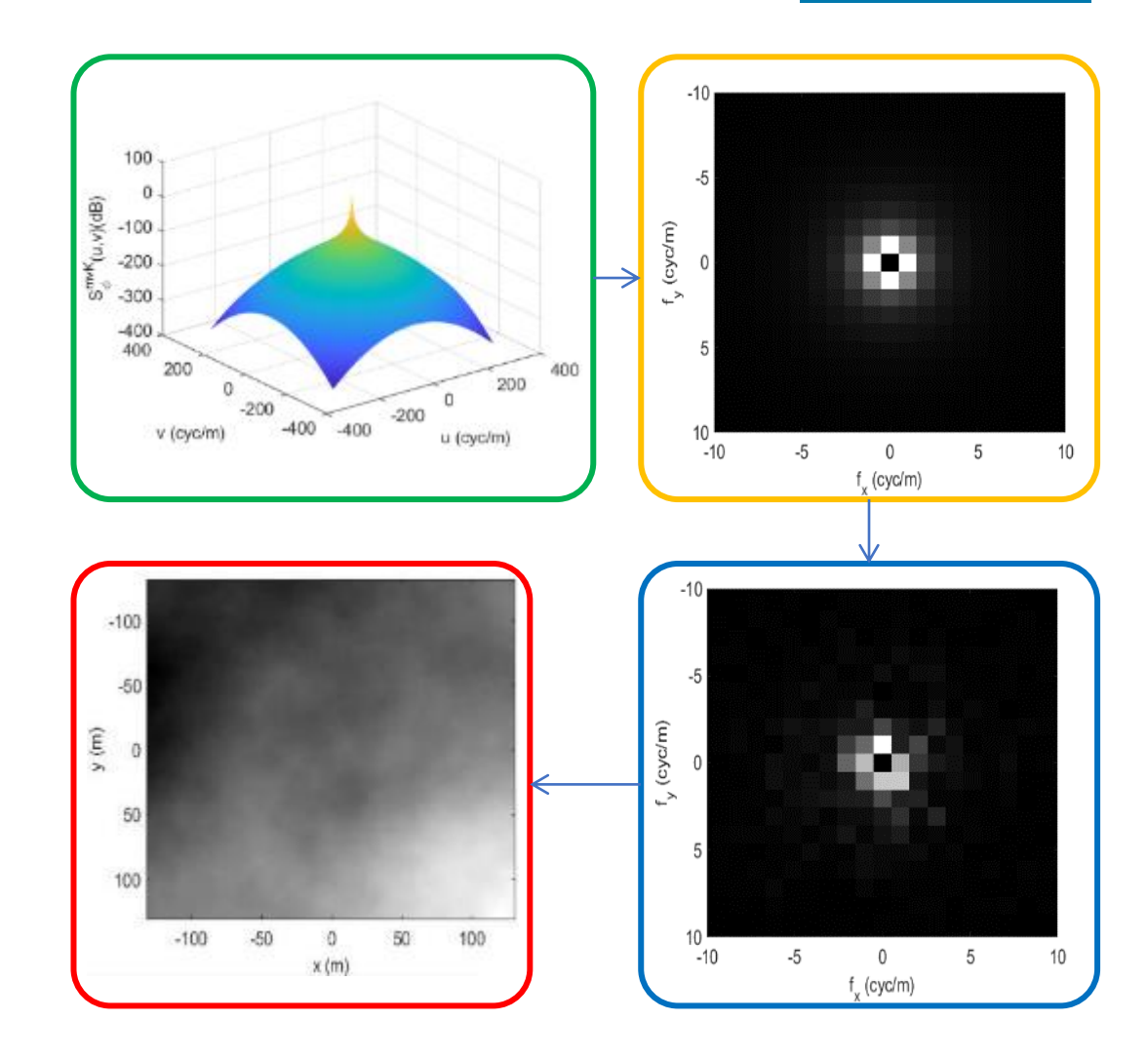

## Propagation

The Propagation equation can be separated into four elements

- Complex Point Source
- Phase Screens
- Fresnel Diffraction
- Output complex plane

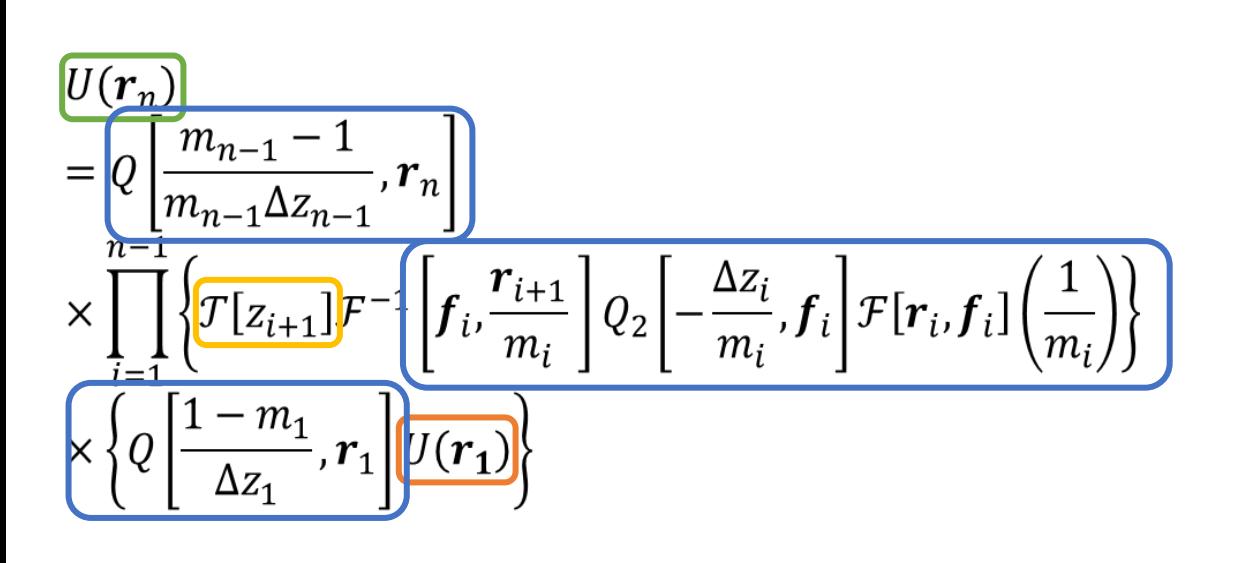

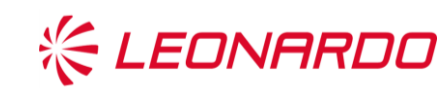

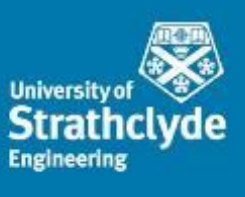

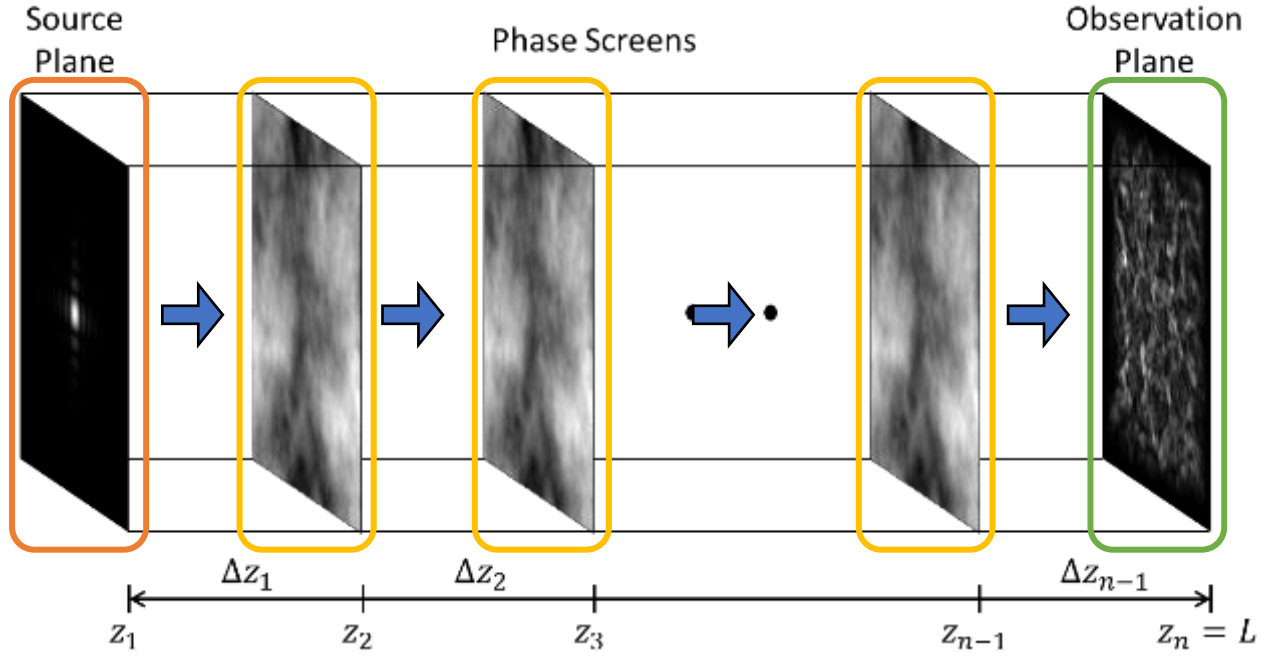

## Lens Equations

- The result after propagation is a 2D complex plane.
- To produce a PSF, the OTF of the camera lens needs to be applied
- This consists of three main processes
	- Aperture Mask

 $p(x, y) = a(x, y) U_0(x, y)$ 

• Collimation

$$
p(x,y) = a(x,y) U_0(x,y) exp \left[\frac{-i\pi (x^2 + y^2)}{\lambda R}\right]
$$

• Focusing

$$
h(x, y) = (|\mathrm{FT}\{p(x, y)\}|^{2})|_{u = \frac{x}{\lambda t}, v = \frac{y}{\lambda t}}
$$

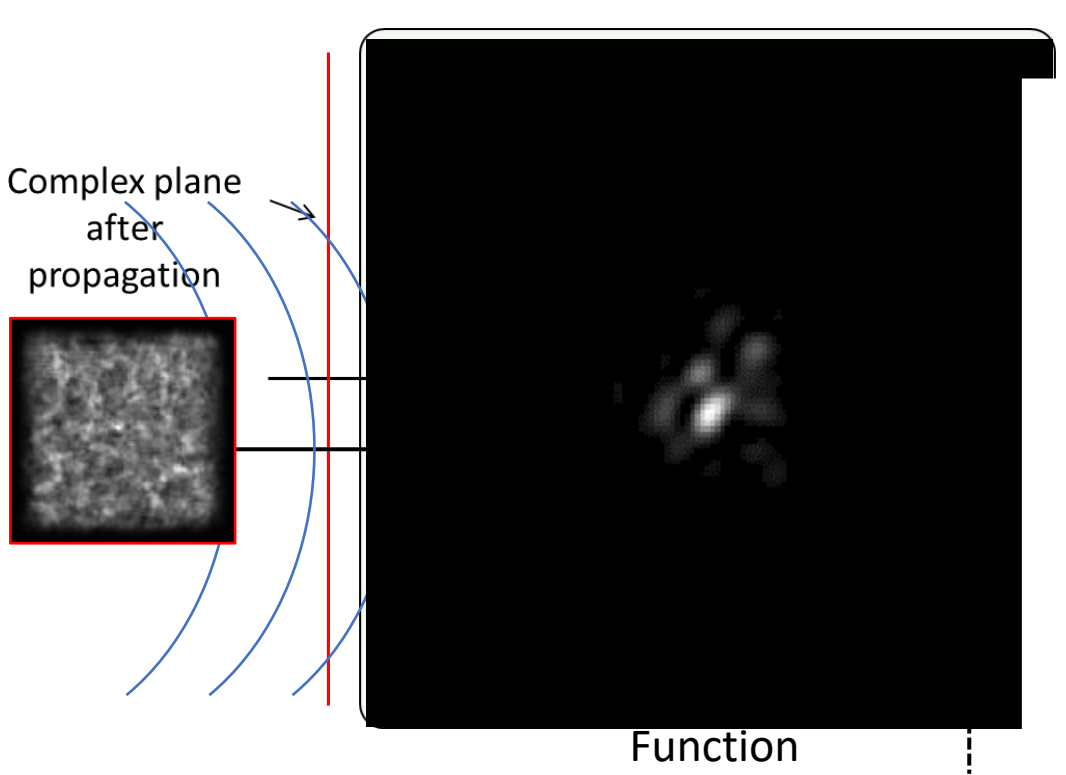

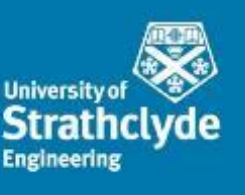

**KEDNARDO** 

## Anisoplanatic Simulation

- Thus far, only a with a single propagation has been considered, leading to a single PSF.
- The result of using this PSF would be an image with **spatially invariant** distortion
	- Isoplanatic simulation.
- To simulate anisoplanatic turbulence, the simulation environment needs expansion.

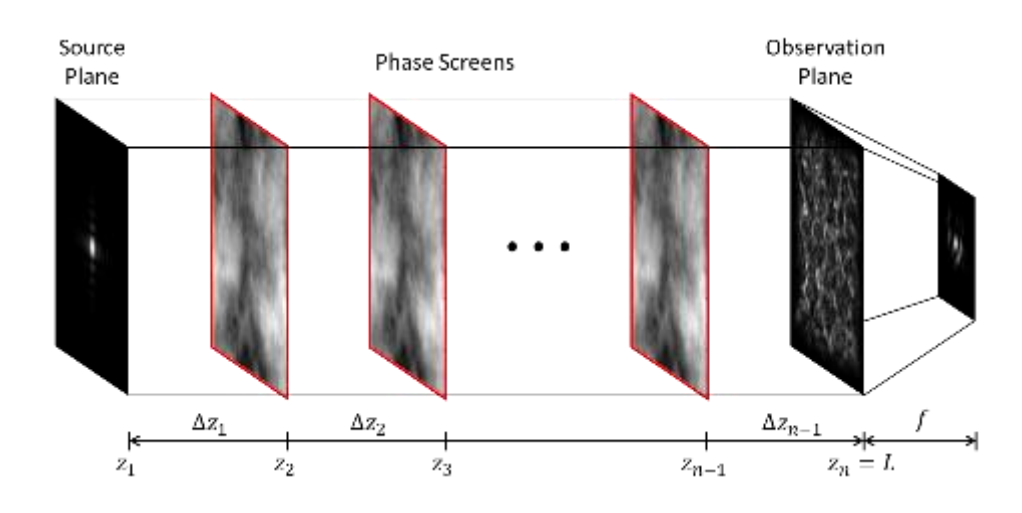

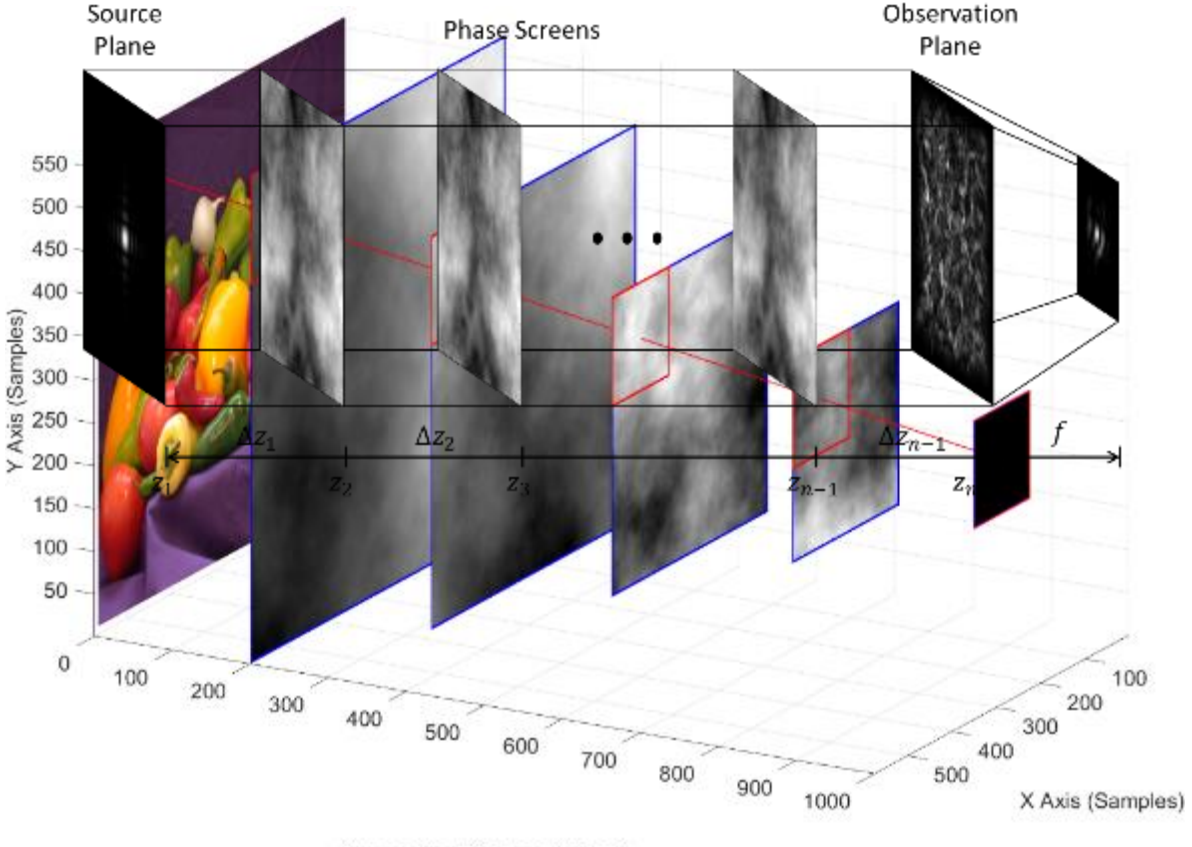

Propagation Distance (Meters)

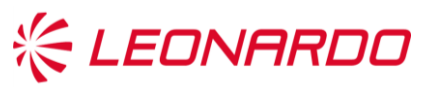

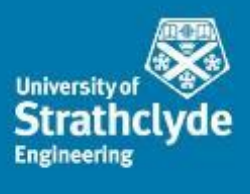

## Anisoplanatic Simulation

- A propagation is performed for each pixel in the image
- Providing each pixel with a bespoke PSF
- These can then be applied to the image with a spatial varying convolution

$$
y [m, n] = \sum_{j} \sum_{i} x [i, j] \cdot h_{m, n} [m - i, n - j]
$$

- Video simulation also possible
	- Generate the phase screens at a larger scale,
	- For each frame, translate the screens laterally in a chosen direction

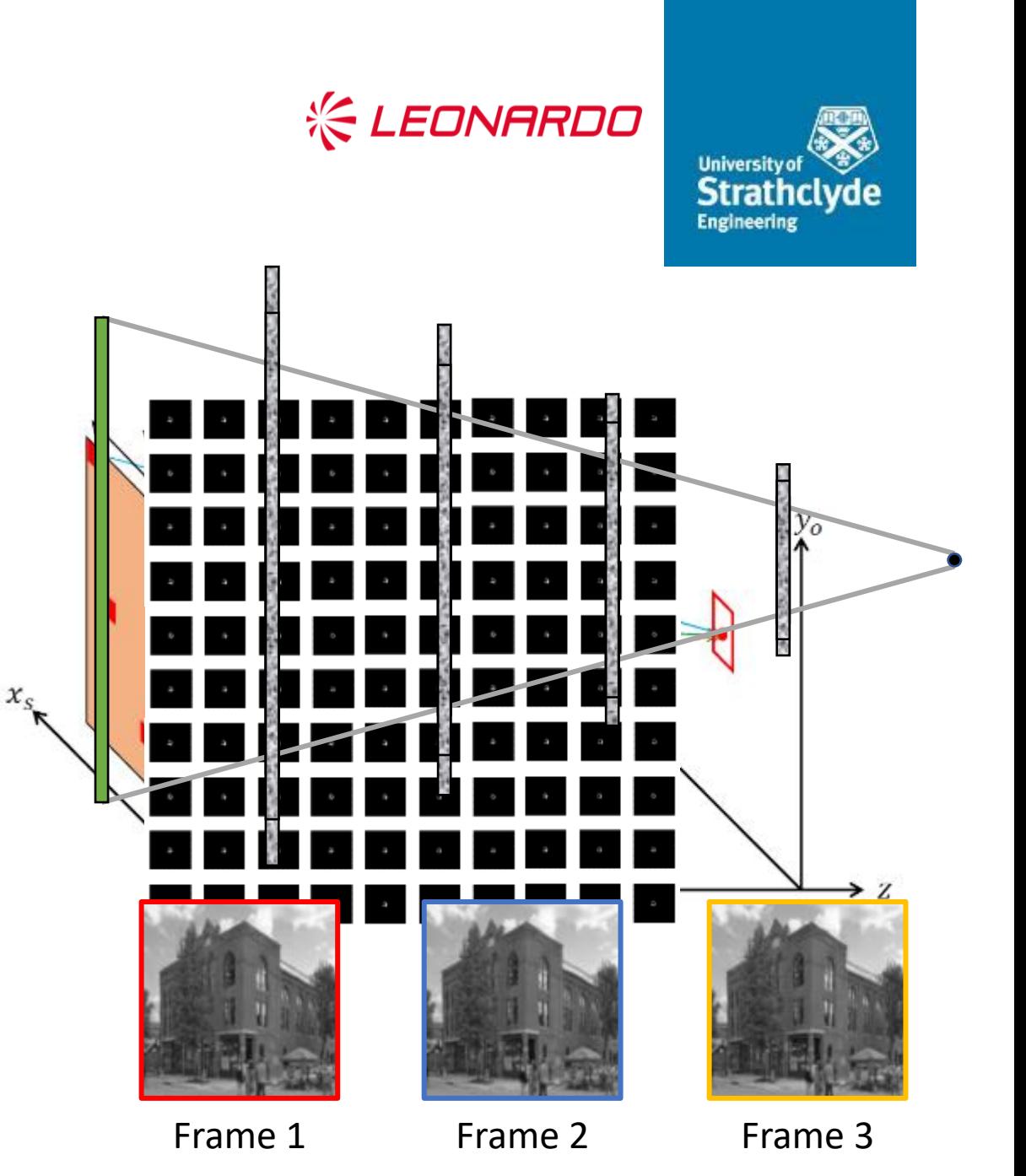

### Input Dataset

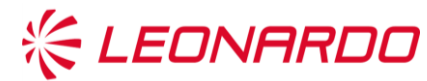

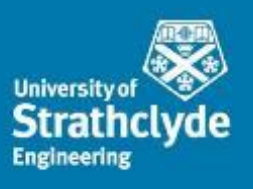

In order to perform useful simulation, suitable data was required.

The Places dataset consists of natural images consisting of

- 205 Categories
- 1,469,373 Images

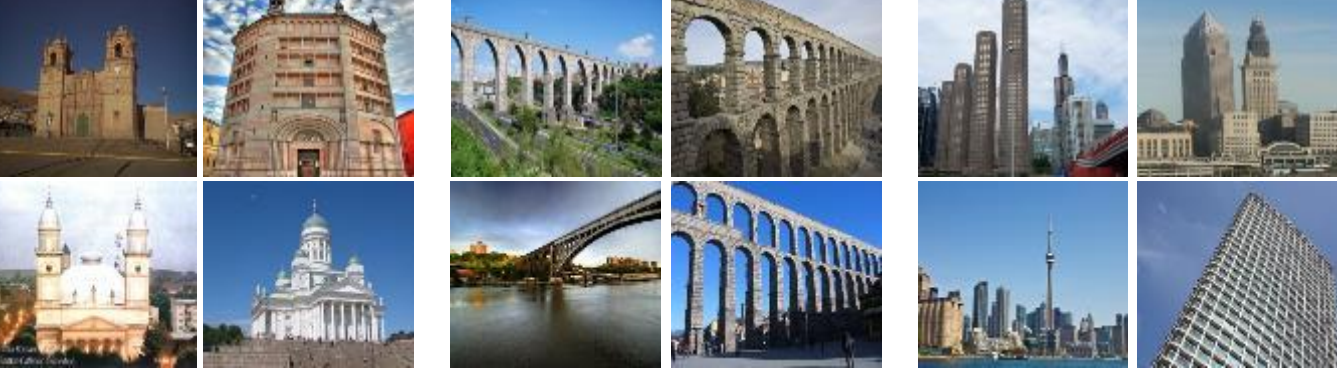

Cathedral Aqueduct Skyscraper

Of the 201 Categories in the 'Places' dataset, 31 of them are images of scenes that *could* be affected by turbulence.

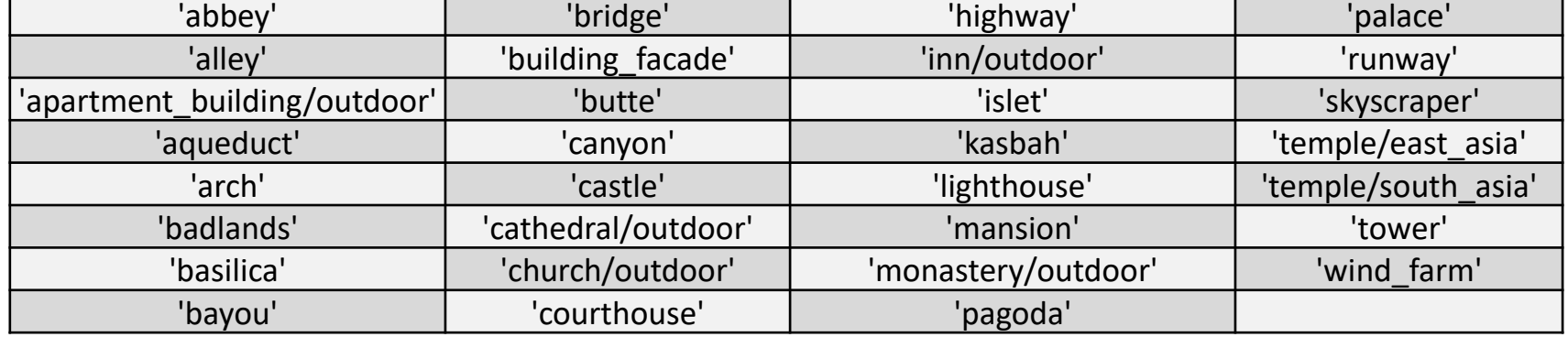

Zhou, B. et al., 2014. Learning deep features for scene recognition using places database. *Advances in neural information processing systems*, 27.

## Simulator Settings

### **Scenario Parameters**

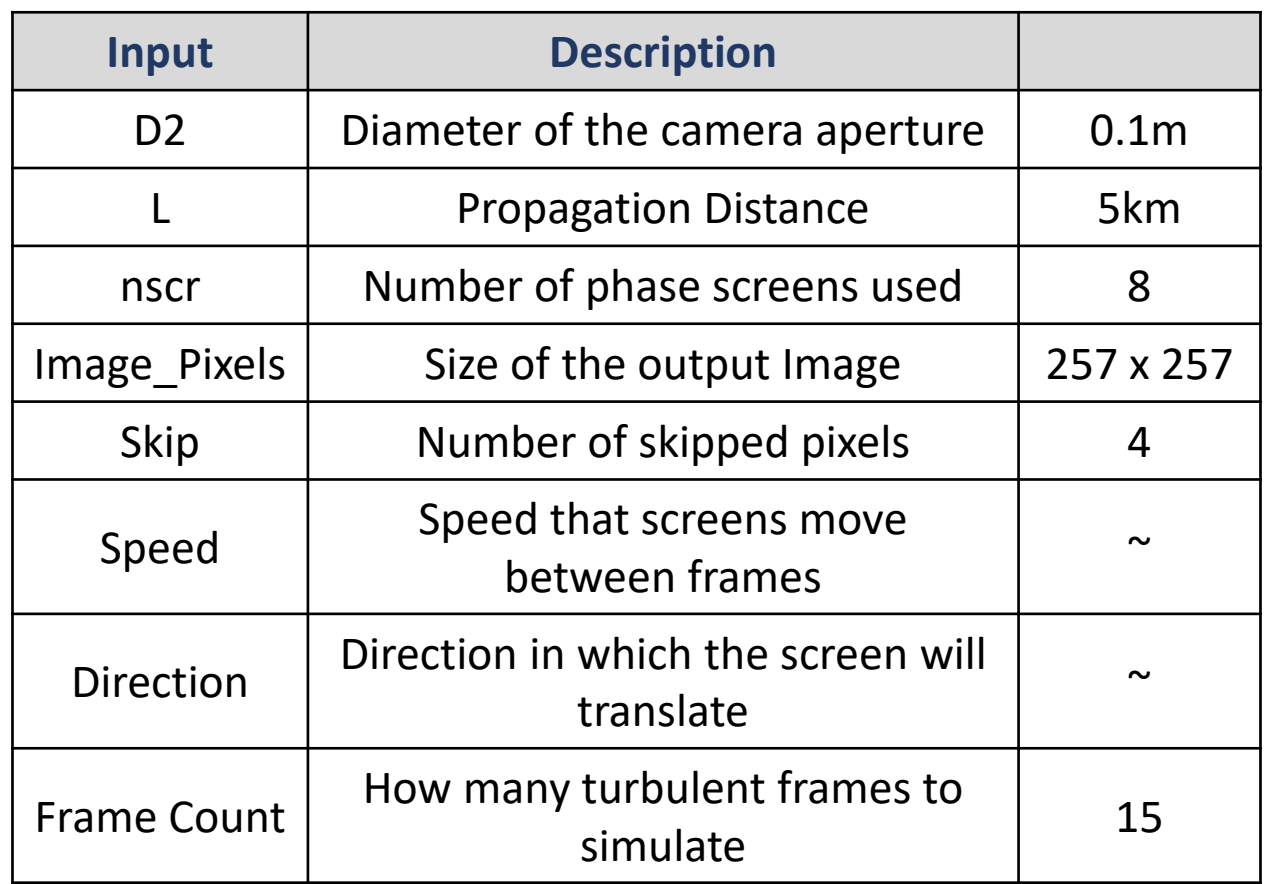

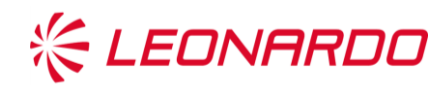

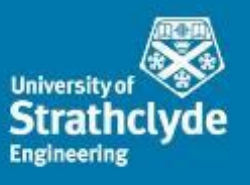

### **Turbulence Parameters**

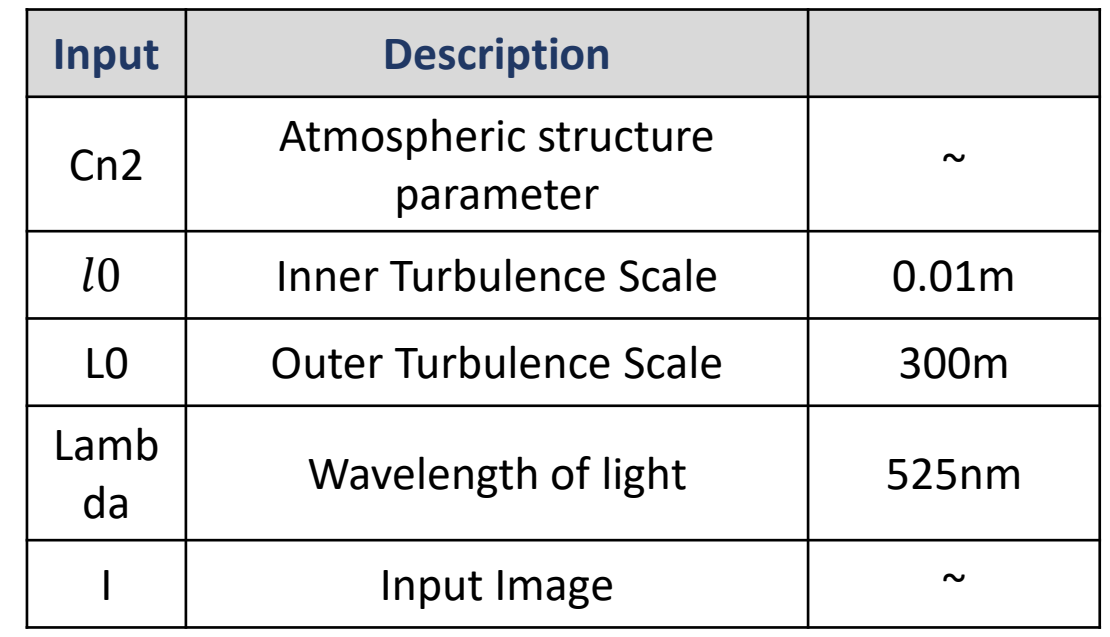

Introduction Turbulence Simulator **Dataset Creation** Conclusion

## Resulting Dataset

Using the simulator, a dataset of **148,884** turbulent videos was generated

15 frames generated per video

5 levels of turbulence (Cn2) 4 values of 'Speed' 8 turbulence 'directions'

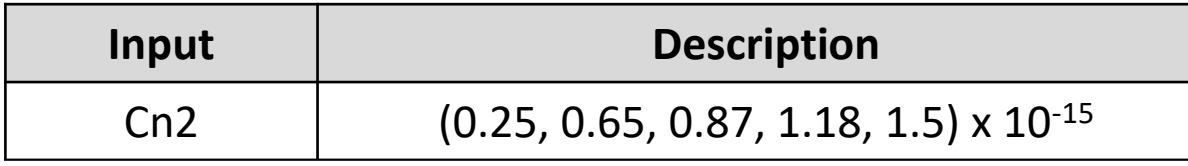

**KEDNARDO** 

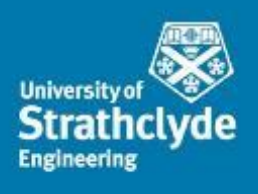

High turbulence

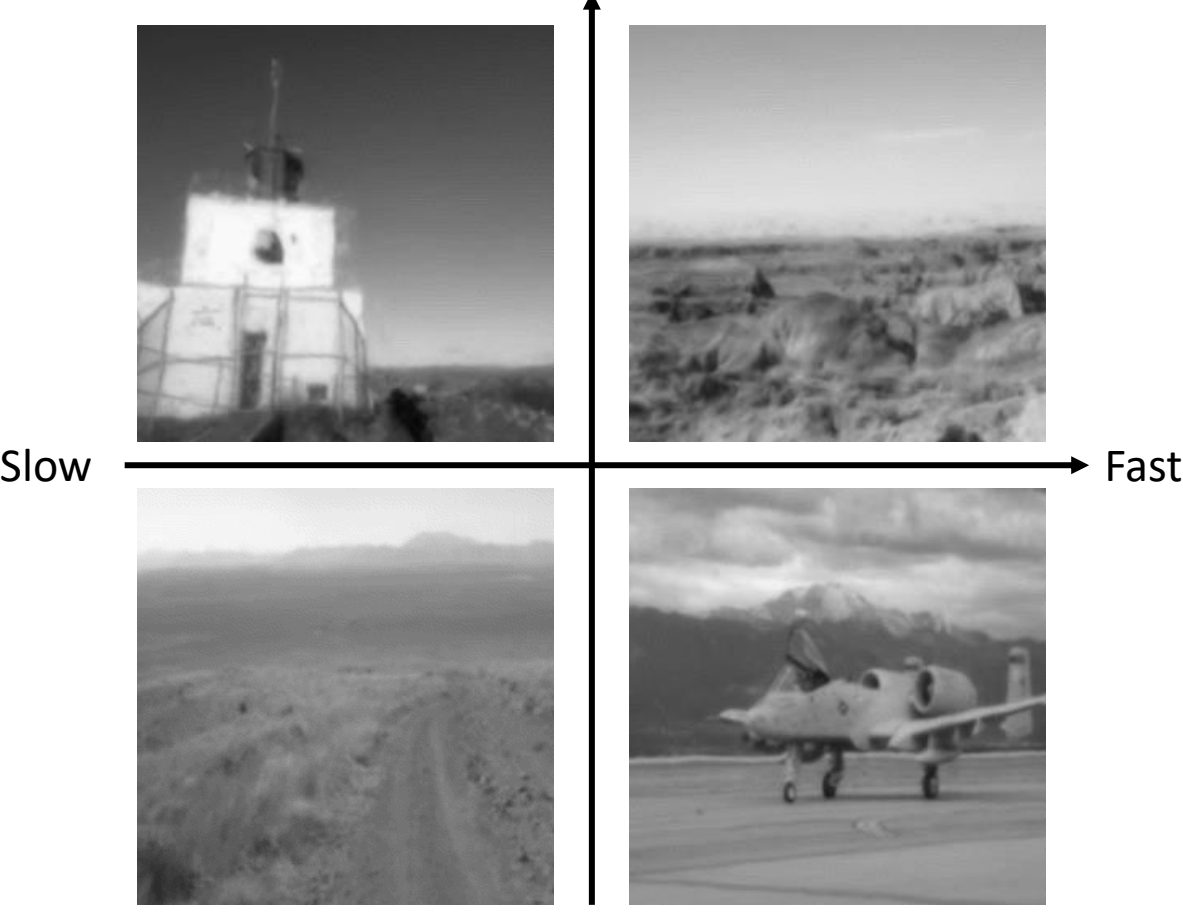

160 different configurations

Low turbulence

## Conclusion

Due to lack of control over the atmosphere, it is very difficult to obtain a suitable dataset of turbulent imagery where the ground truth image is also available

The use of simulation allows

- Full control over the desired outcome
- Any data type to be simulated

### Propagation Simulation

- Accurate No compromises made
- Flexible Can define the atmosphere exactly as required

Publicly available dataset

- Allows access to a large, diverse dataset to further improve turbulence mitigation algorithms
- In the world of deep learning, this will be invaluable

Anantrasirichai, N., Achim, A. & Bull, D., 2018. *Atmospheric turbulence mitigation for sequences with moving objects using recursive image fusion*, IEEE.

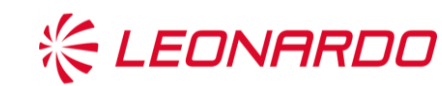

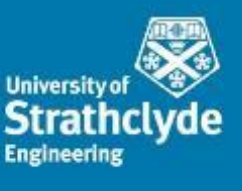

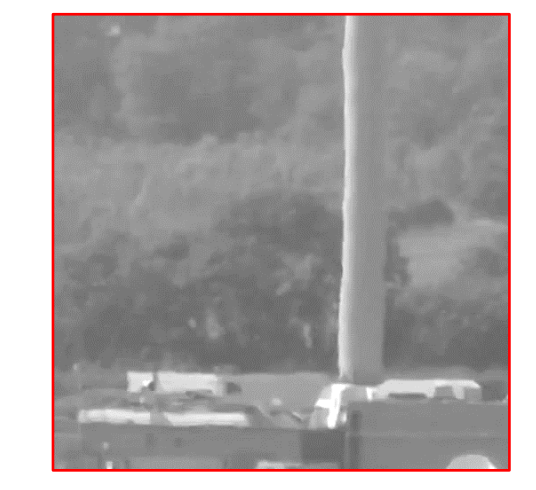

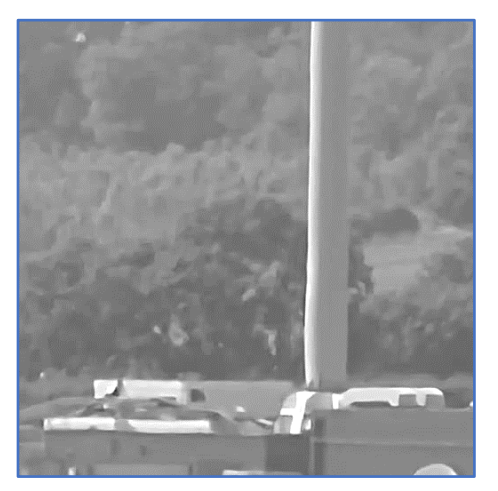

Input

**Output** 

Introduction Turbulence Simulator Dataset Creation **Conclusion**

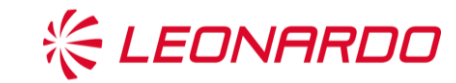

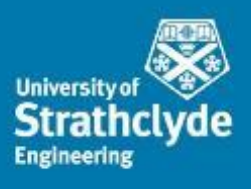

# Thank You

# **Sensor Signal Processing** for Defence Conference

## 12<sup>th</sup> and 13<sup>th</sup> September 2023

### Royal College of Physicians Conference Centre

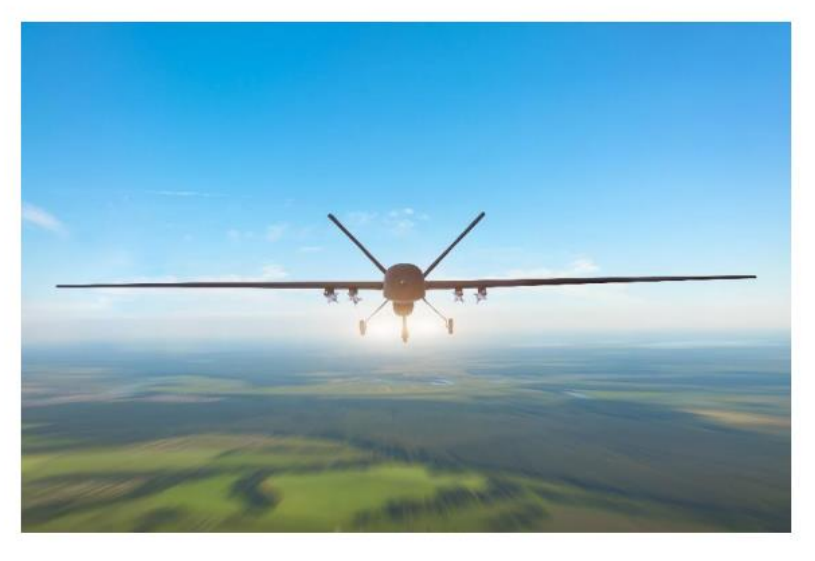

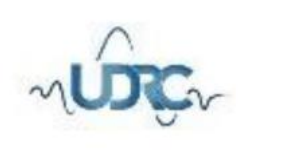

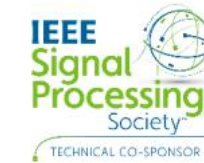

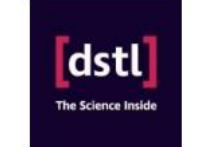

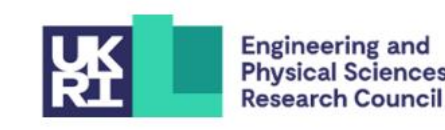

Conference